*Fall 2018*

1

CSCI 420: **Computer Graphics**

# **4.2 Splines**

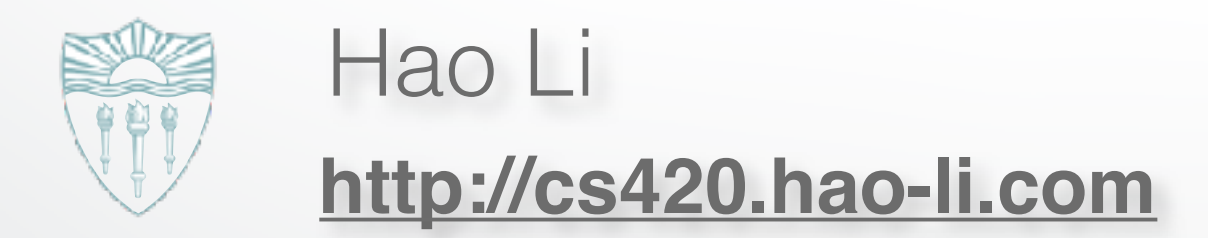

#### **Roller coaster**

- Next programming assignment involves creating a 3D roller coaster animation
- We must model the 3D curve describing the roller coaster, but how?

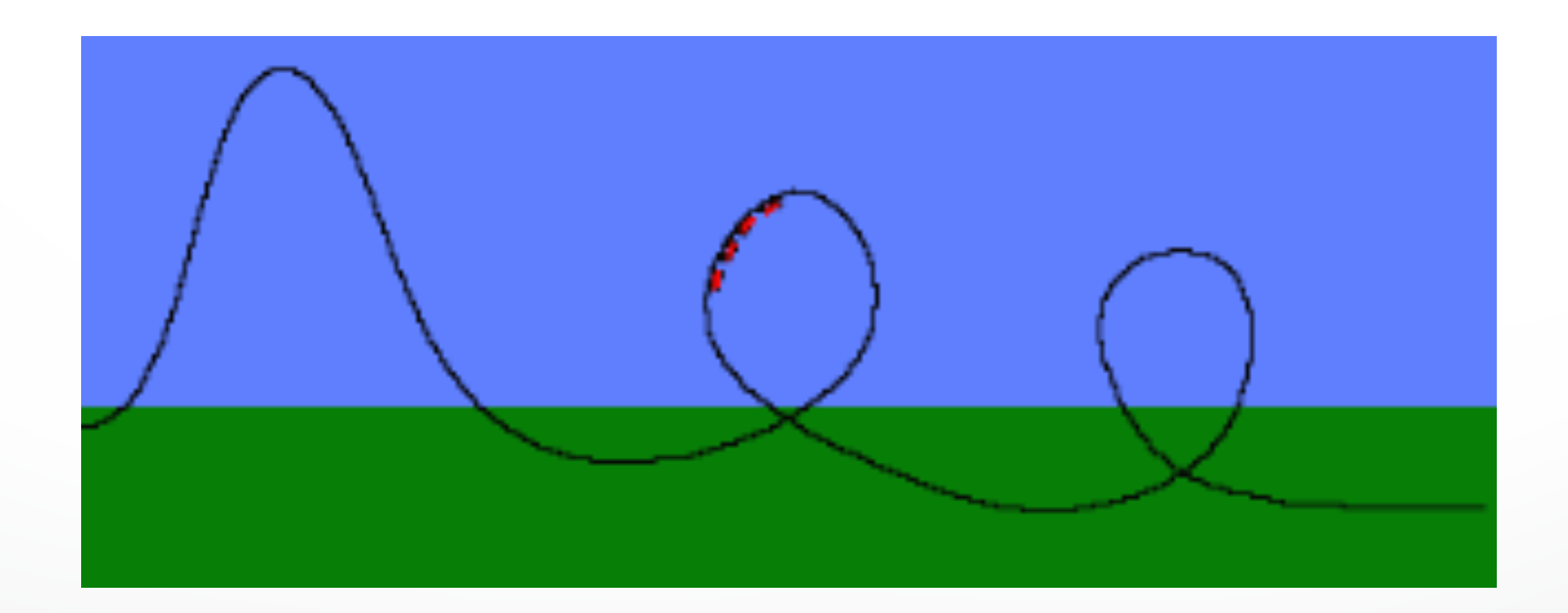

# **Modeling Complex Shapes**

- We want to build models of very complicated objects
- Complexity is achieved using simple pieces
	- polygons,
	- parametric curves and surfaces, or
	- implicit curves and surfaces
- This lecture: parametric curves

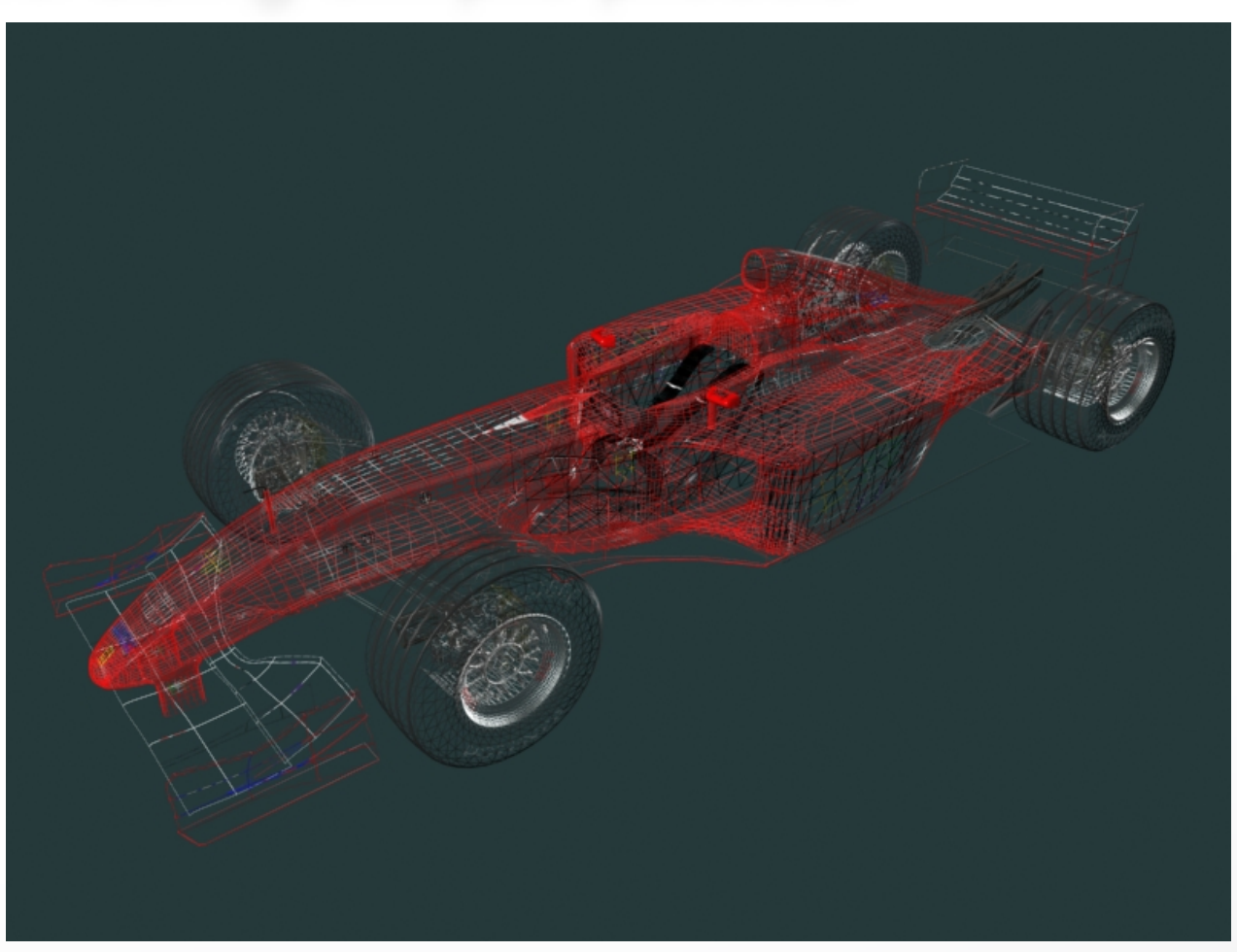

# **What Do We Need From Curves in Computer Graphics?**

- Local control of shape (so that easy to build and modify)
- Stability
- Smoothness and continuity
- Ability to evaluate derivatives
- Ease of rendering

### **Curve Representations**

- Explicit:  $y = f(x)$ 
	- Must be a function (single-valued)
	- Big limitation—vertical lines?
- Parametric:  $(x, y) = (f(u), g(u))$ 
	- Easy to specify, modify, control
- $-$  Extra "hidden" variable  $u$ , the *parameter*
- Implicit:  $f(x,y)=0$
- $-y$  can be a multiple valued function of  $x$ 
	- Hard to specify, modify, control

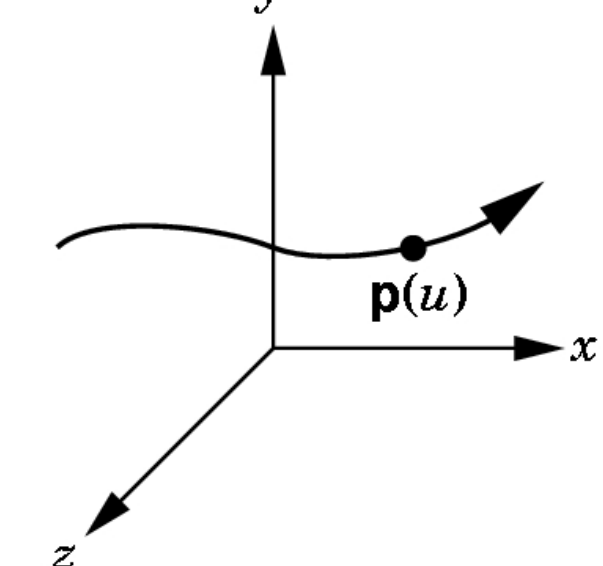

#### **Parameterization of a Curve**

- Parameterization of a curve: how a change in u moves you along a given curve in  $xyz$  space.
- Parameterization is not unique. It can be slow, fast, with continuous / discontinuous speed, clockwise (CW) or CCW…

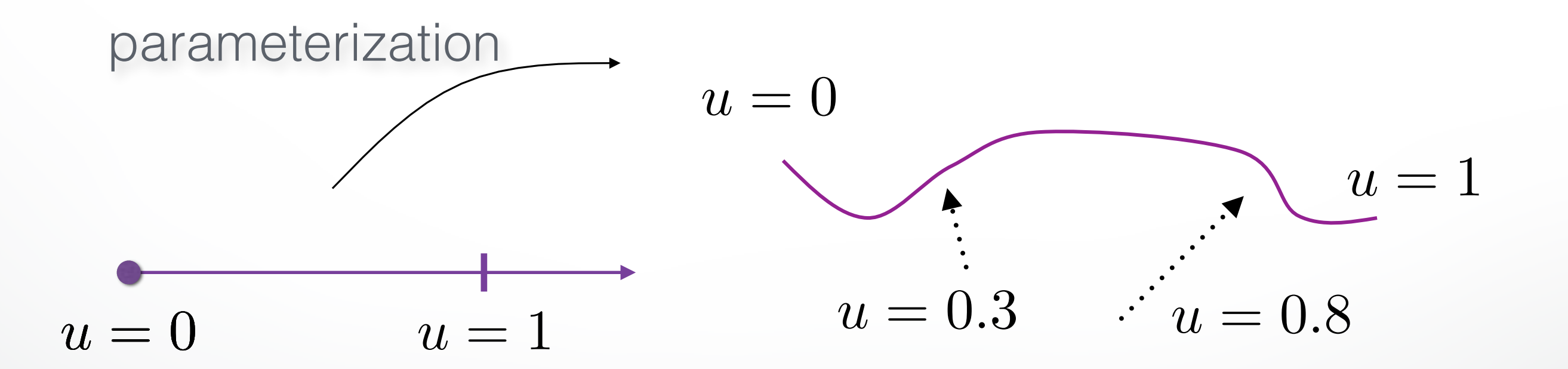

# **Polynomial Interpolation**

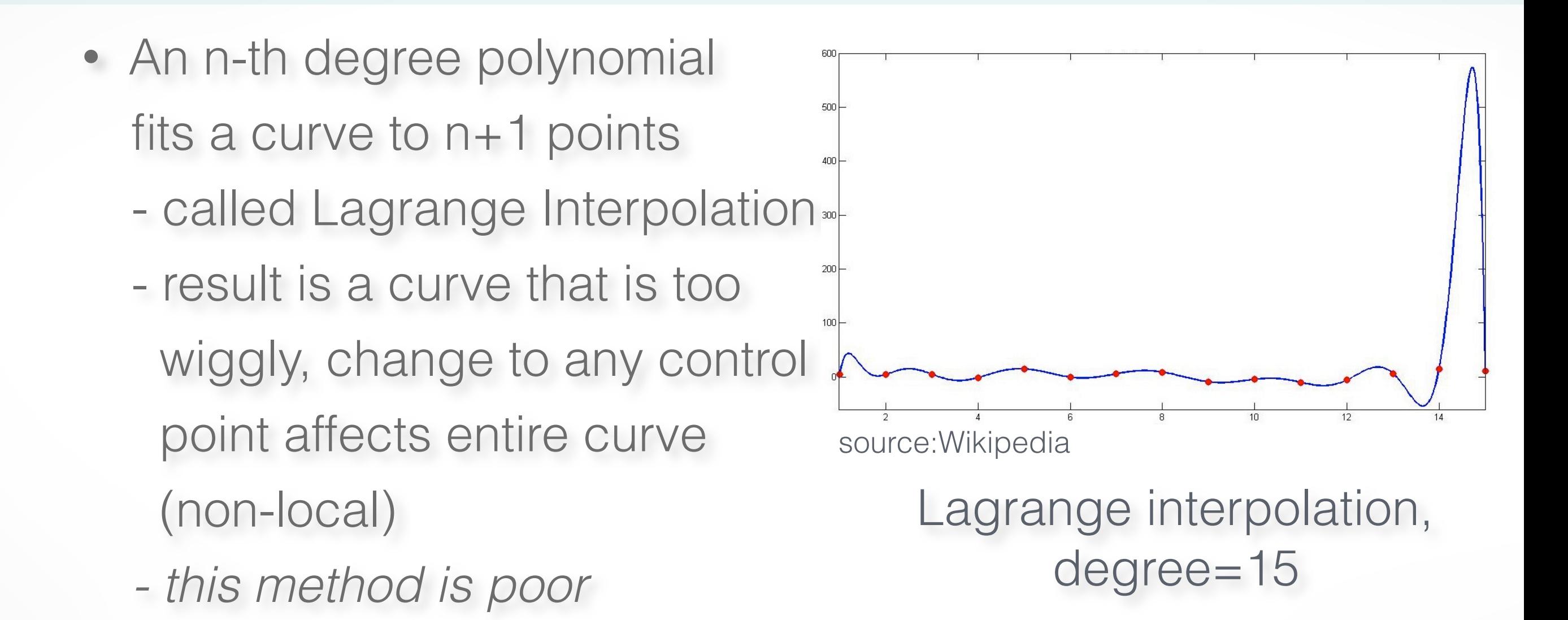

- We usually want the curve to be as smooth as possible - minimize the wiggles
	- high-degree polynomials are bad

#### **Polynomial Approximation**

**Polynomials are computable functions**

$$
f(t) = \sum_{i=0}^{p} c_i t^i = \sum_{i=0}^{p} \tilde{c}_i \phi_i(t)
$$

**Taylor expansion up to degree** *p*

$$
g(h) = \sum_{i=0}^{p} \frac{1}{i!} g^{(i)}(0) h^{i} + O(h^{p+1})
$$

Error for approximation  $g$  by polynomial  $f$ 

$$
f(t_i) = g(t_i), \quad 0 \le t_0 < \dots < t_p \le h
$$
\n
$$
|f(t) - g(t)| \le \frac{1}{(p+1)!} \max f^{(p+1)} \prod_{i=0}^p (t - t_i) = O\left(h^{(p+1)}\right)
$$

#### **Spline Surfaces**

#### **Piecewise polynomial approximation**

$$
\mathbf{f}(u,v) = \sum_{i=0}^{n} \sum_{j=0}^{m} \mathbf{c}_{ij} N_i^n(u) N_j^m(v)
$$

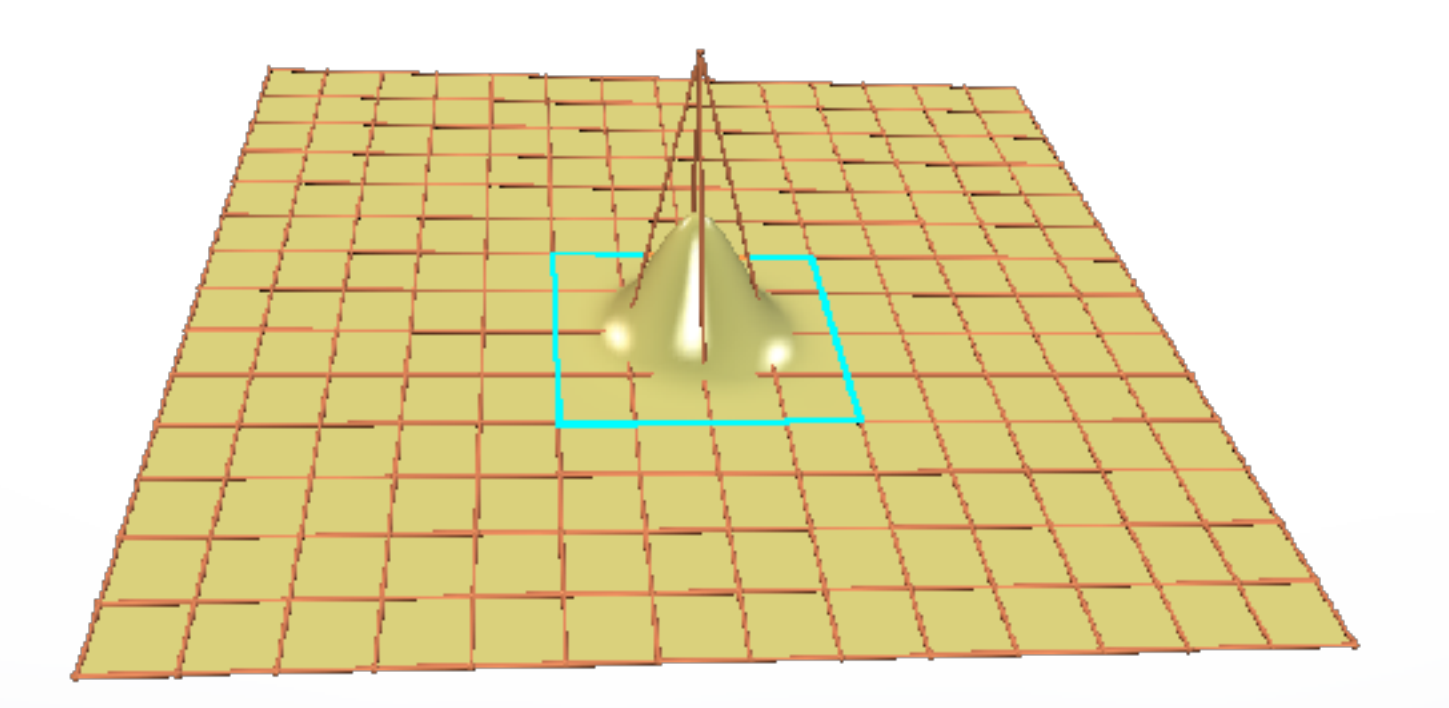

# **Spline Surfaces**

#### **Piecewise polynomial approximation**

#### **Geometric constraints**

- Large number of patches
- Continuity between patches
- Trimming

#### **Topological constraints**

- Rectangular patches
- Regular control mesh

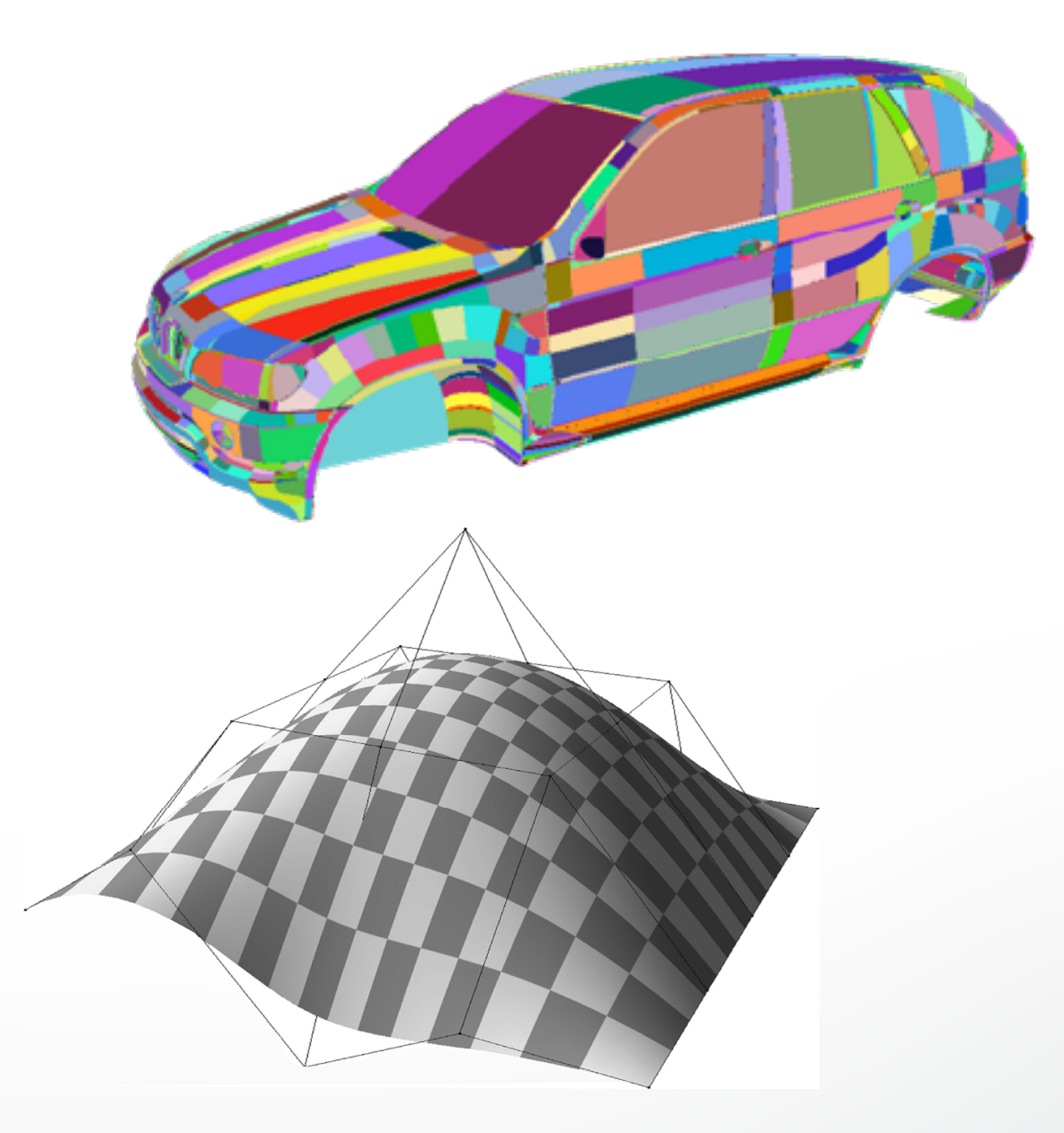

# **Splines: Piecewise Polynomials**

- A spline is a *piecewise polynomial:*  Curve is broken into consecutive segments, each of which is a low-degree polynomial interpolating (passing through) the control points
- *Cubic* piecewise polynomials are the most common:

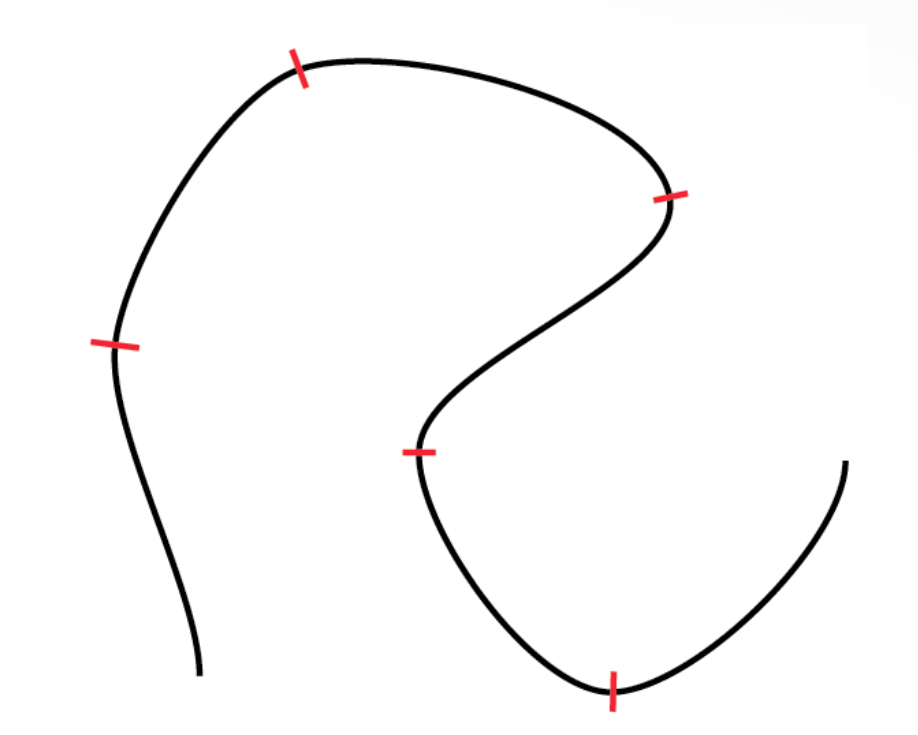

- They are the lowest order polynomials that
	- 1. interpolate two points and
	- 2. allow the gradient at each point to be defined (C1 continuity is possible)
- Piecewise definition gives local control
- Higher or lower degrees are possible, of course

# **Piecewise Polynomials**

- Spline: many polynomials pieced together
- Want to make sure they fit together nicely

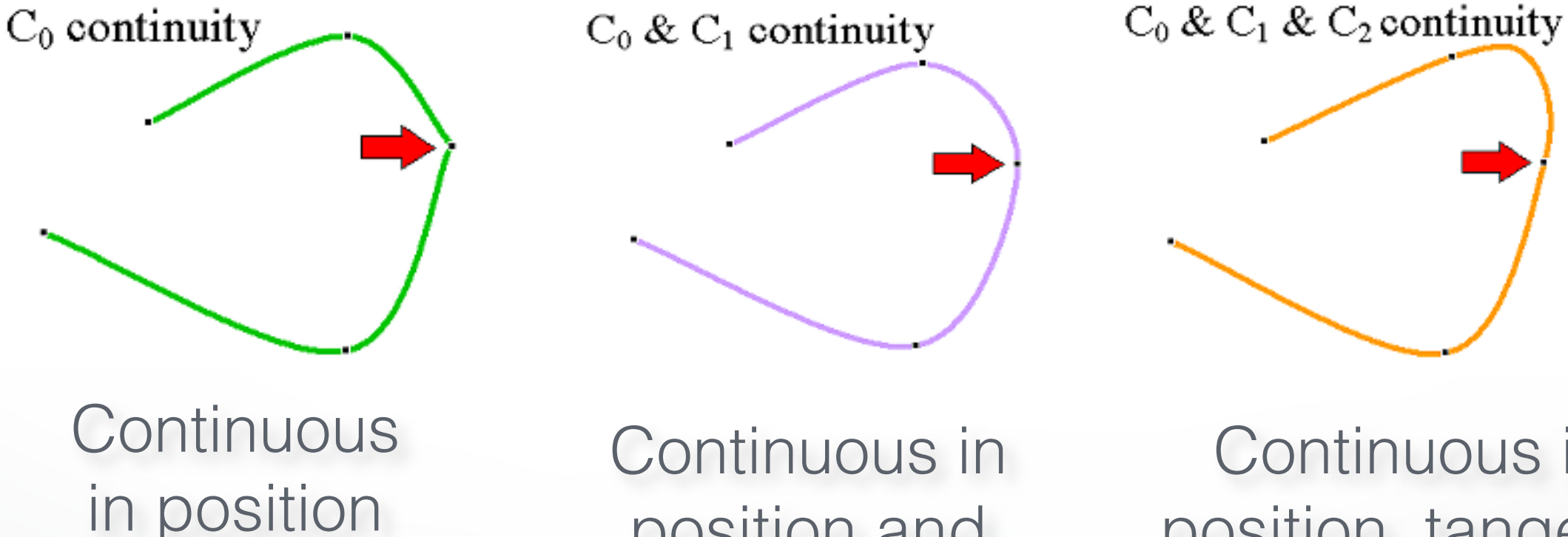

position and

tangent vector

Continuous in position, tangent, and curvature

# **Splines**

- Types of splines:
	- Hermite Splines
	- Bezier Splines
	- Catmull-Rom Splines
	- Natural Cubic Splines
	- B-Splines
	- NURBS

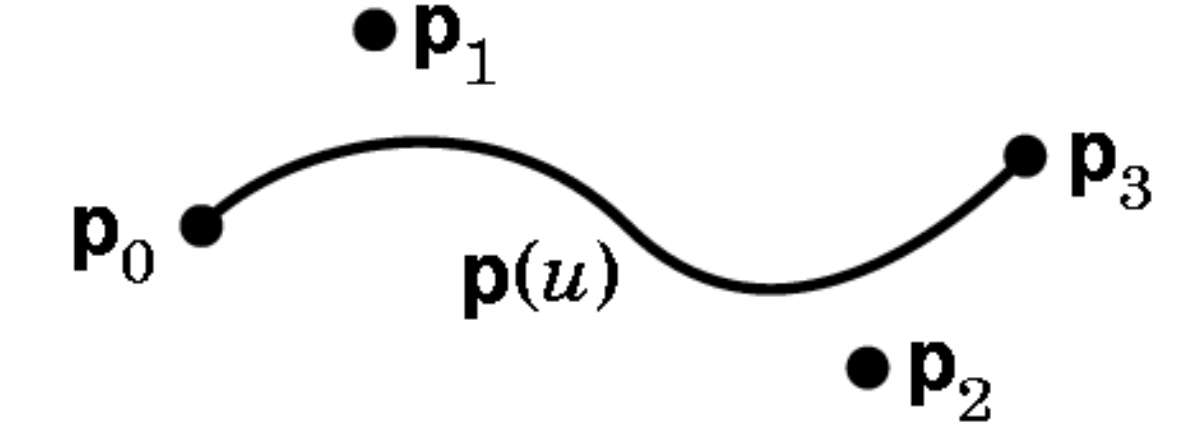

• Splines can be used to model both curves and surfaces

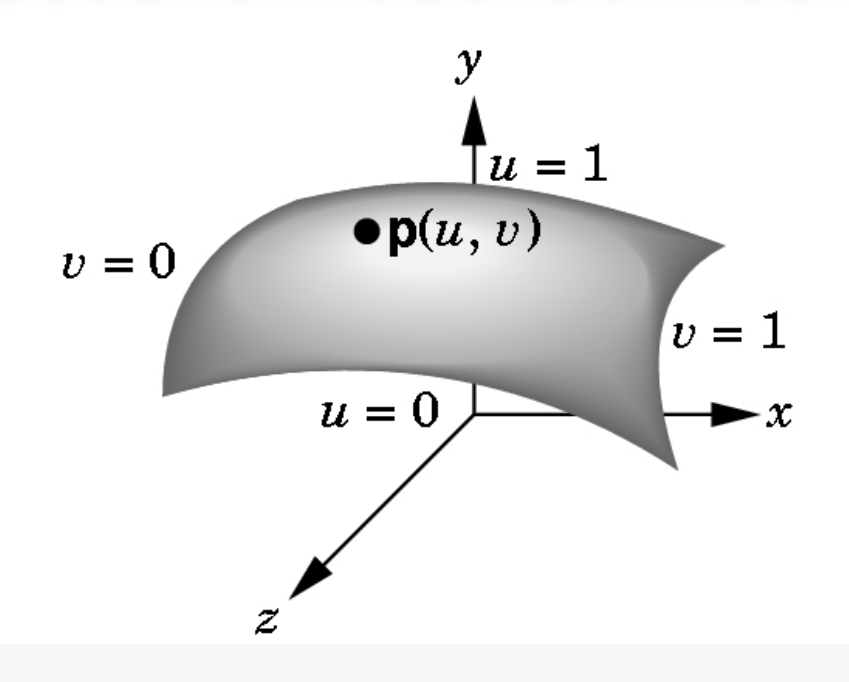

#### **Cubic Curves in 3D**

• Cubic polynomial:

$$
- p(u) = au3 + bu2 + cu + d
$$
  
=  $\begin{bmatrix} u3 & u2 & u & 1 \end{bmatrix} \begin{bmatrix} a & b & c & d \end{bmatrix}$   
- a, b, c, d are 3-vectors, u is a scalar

• Three cubic polynomials, one for each coordinate:

$$
-x(u) = a_x u^3 + b_x u^2 + c_x u + d_x
$$
  
\n
$$
-y(u) = a_y u^3 + b_y u^2 + c_y u + d_y
$$
  
\n
$$
-z(u) = a_z u^3 + b_z u^2 + c_z u + d_z
$$

• In matrix notation:

$$
\left[\begin{array}{lll}\nx(u) & y(u) & z(u)\end{array}\right] = \left[\begin{array}{lll}u^3 & u^2 & u & 1\end{array}\right]
$$

• Or simply: 
$$
p = [u^3 \ u^2 \ u \ 1]A
$$

$$
14
$$

 $\overline{1}$ 

 $\mathbf{1}$  $\mathbf{1}$  $\mathbf{1}$ 

 $\sqrt{2}$ 

 $a_x$  *a*<sub>*y*</sub> *a*<sub>*z*</sub>

 $b_x$  *b*<sub>*y*</sub> *b*<sub>z</sub>

 $c_x$  *c*<sub>*y*</sub> *c*<sub>*z*</sub>

 $d_x$  *d*<sub>*y*</sub> *d*<sub>*z*</sub>

6 6 4

#### **Cubic Hermite Splines**

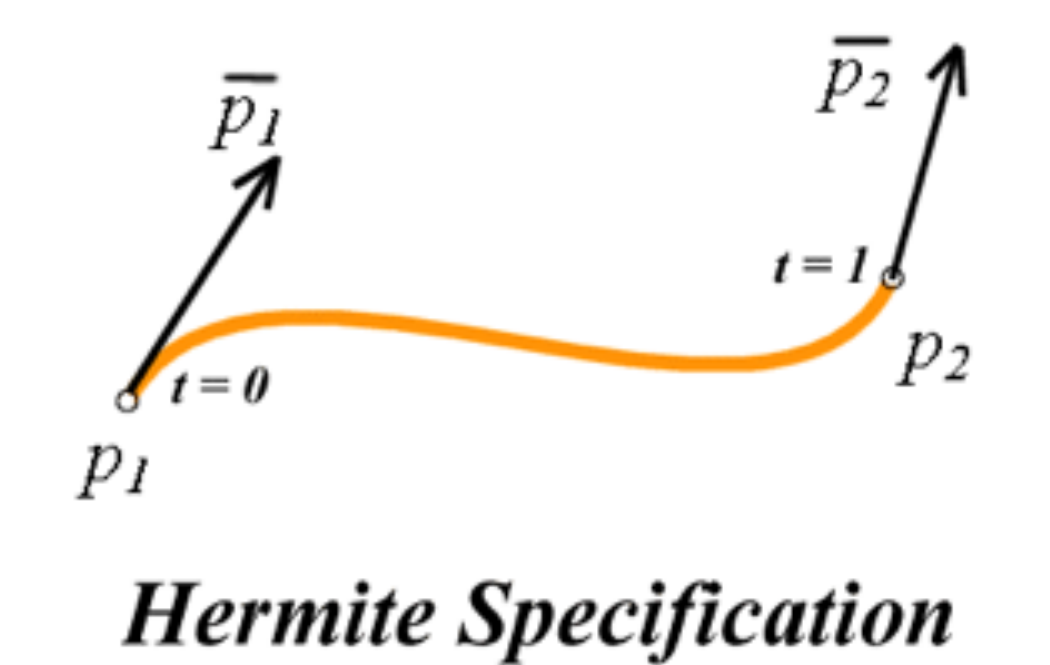

We want a way to specify the end points and the slope at the end points!

# **Deriving Hermite Splines**

- Four constraints: value and slope (in 3-D, position and tangent vector) at beginning and end of interval [0,1] :  $p(0) = p_1 = (x_1, y_1, z_1)$  **...**... *p*(1) = *p*<sup>2</sup> = (*x*2*, y*2*, z*2)  $p'(0) = \overline{p_1} = (\overline{x_1}, \overline{y_1}, \overline{z_1})$  $p^\prime(1) = \overline{p_2} = (\overline{x_2}, \overline{y_2}, \overline{z_2})$ the user constraints
- Assume cubic form:  $p(u) = au^3 + bu^2 + cu + d$
- Four unknowns: *a, b, c, d*

### **Deriving Hermite Splines**

• Assume cubic form:  $p(u) = au^3 + bu^2 + cu + d$ 

$$
p_1 = p(0) = d
$$
  
\n
$$
p_2 = p(1) = a + b + c + d
$$
  
\n
$$
\overline{p_1} = p'(0) = c
$$
  
\n
$$
\overline{p_2} = p'(1) = 3a + 2b + c
$$

- Linear system: 12 equations for 12 unknowns (however, can be simplified to 4 equations for 4 unknowns)
- Unknowns:  $a, b, c, d$  (each of  $a, b, c, d$  is a 3-vector)

#### **Deriving Hermite Splines**

$$
d = p_1
$$
\n
$$
c = \overline{p_1}
$$
\n
$$
3a + 2b + c = \overline{p_2}
$$
\n
$$
a + 2b + c = \overline{p_2}
$$
\n
$$
a = \frac{1}{2}
$$
\n
$$
\begin{bmatrix}\n0 & 0 & 0 & 1 \\
1 & 1 & 1 & 1 \\
0 & 0 & 1 & 0 \\
3 & 2 & 1 & 0\n\end{bmatrix}\n\begin{bmatrix}\na_x & a_y & a_z \\
b_x & b_y & b_z \\
c_x & c_y & c_z \\
d_x & d_y & d_z\n\end{bmatrix}\n\begin{bmatrix}\nx_1 & y_1 & z_1 \\
x_2 & y_2 & z_2 \\
\overline{x_1} & \overline{y_1} & \overline{z_1} \\
\overline{x_2} & \overline{y_2} & \overline{z_2}\n\end{bmatrix}
$$

### **The Cubic Hermite Spline Equation**

• After inverting the 4x4 matrix, we obtain:

$$
\begin{bmatrix} x & y & z \end{bmatrix} = \begin{bmatrix} u^3 & u^2 & u & 1 \end{bmatrix} \begin{bmatrix} 2 & -2 & 1 & 1 \\ -3 & 3 & -2 & -1 \\ 0 & 0 & 1 & 0 \\ 1 & 0 & 0 & 0 \end{bmatrix} \begin{bmatrix} x_1 & y_1 & z_1 \\ x_2 & y_2 & z_2 \\ \overline{x}_1 & \overline{y}_1 & \overline{z}_1 \\ \overline{x}_2 & \overline{y}_2 & \overline{z}_2 \end{bmatrix}
$$
\npoint on parameter  
\nthe spline vector basis (what the user gets to pick)

• This form is typical for splines

 - basis matrix and meaning of control matrix change with the spline type

### **Four Basis Functions for Hermite Splines**

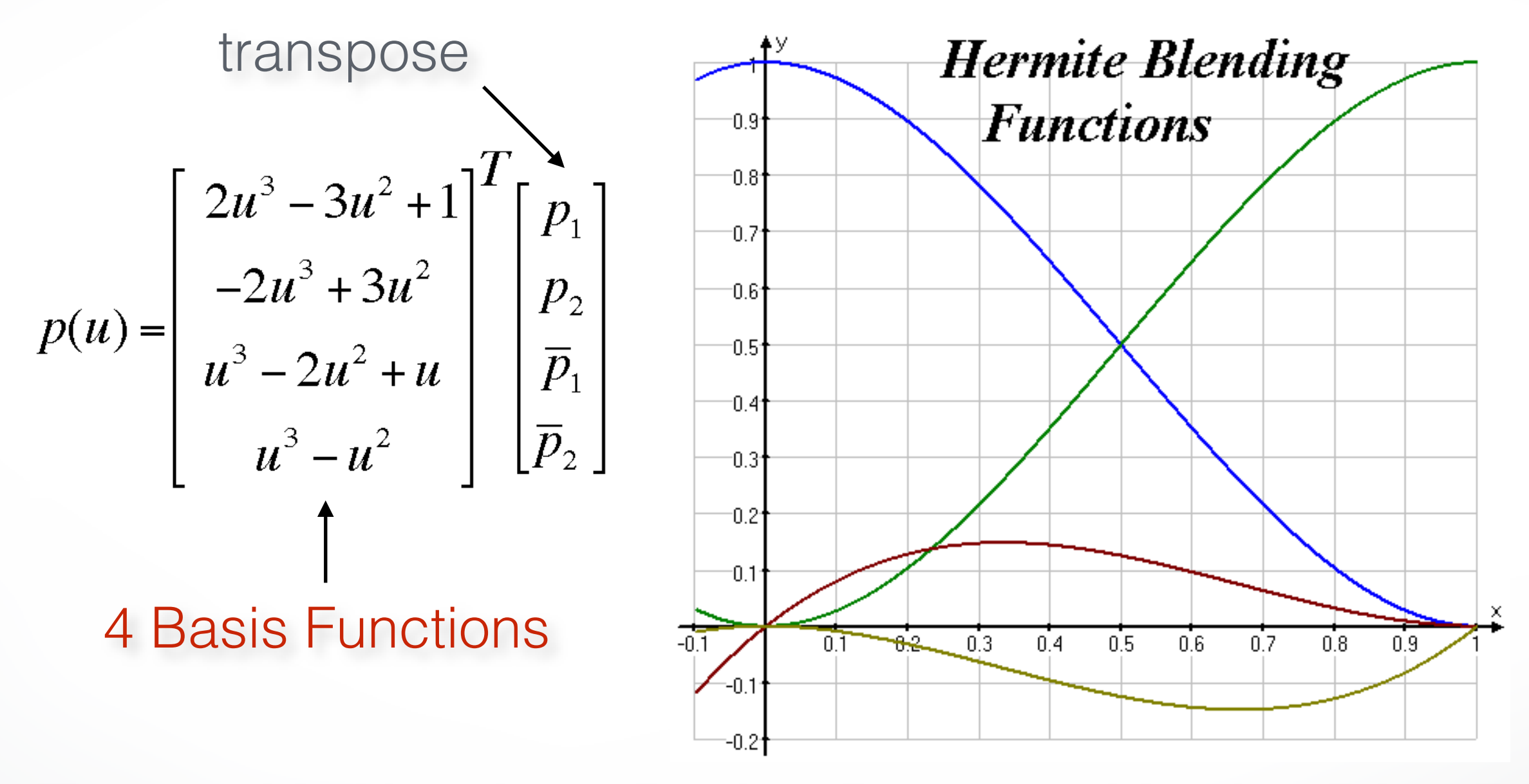

Every cubic Hermite spline is a linear combination (blend) of these 4 functions.

# **Piecing together Hermite Splines**

- It's easy to make a multi-segment Hermite spline:
	- each segment is specified by a cubic Hermite curve
	- just specify the position and tangent at each "joint" (called knot)
	- the pieces fit together with matched positions and first derivatives
	- gives C1 continuity

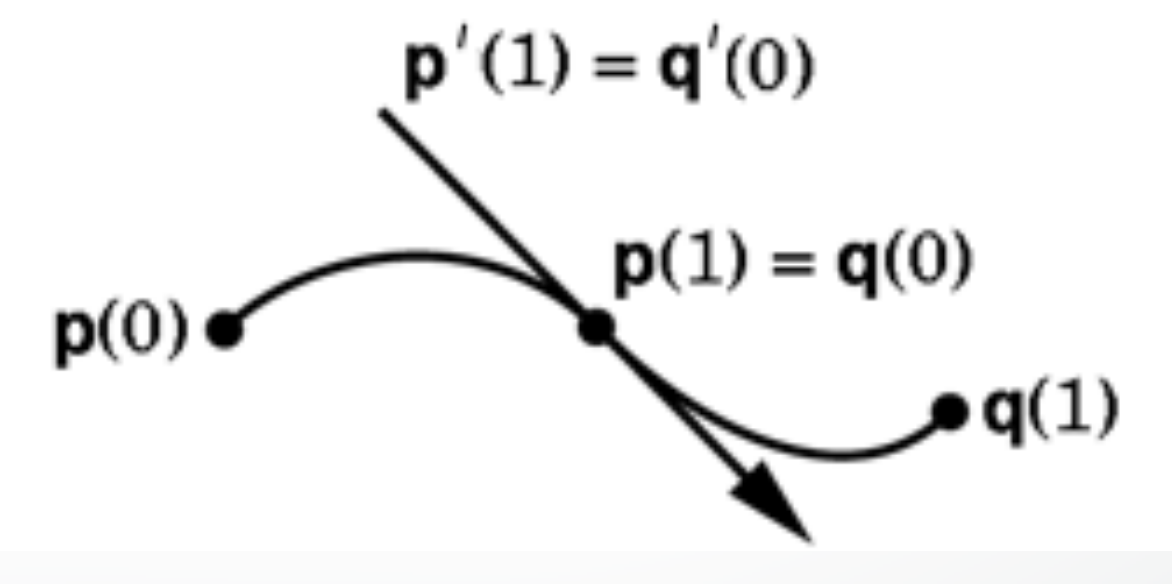

#### **Hermite Splines in Adobe Illustrator**

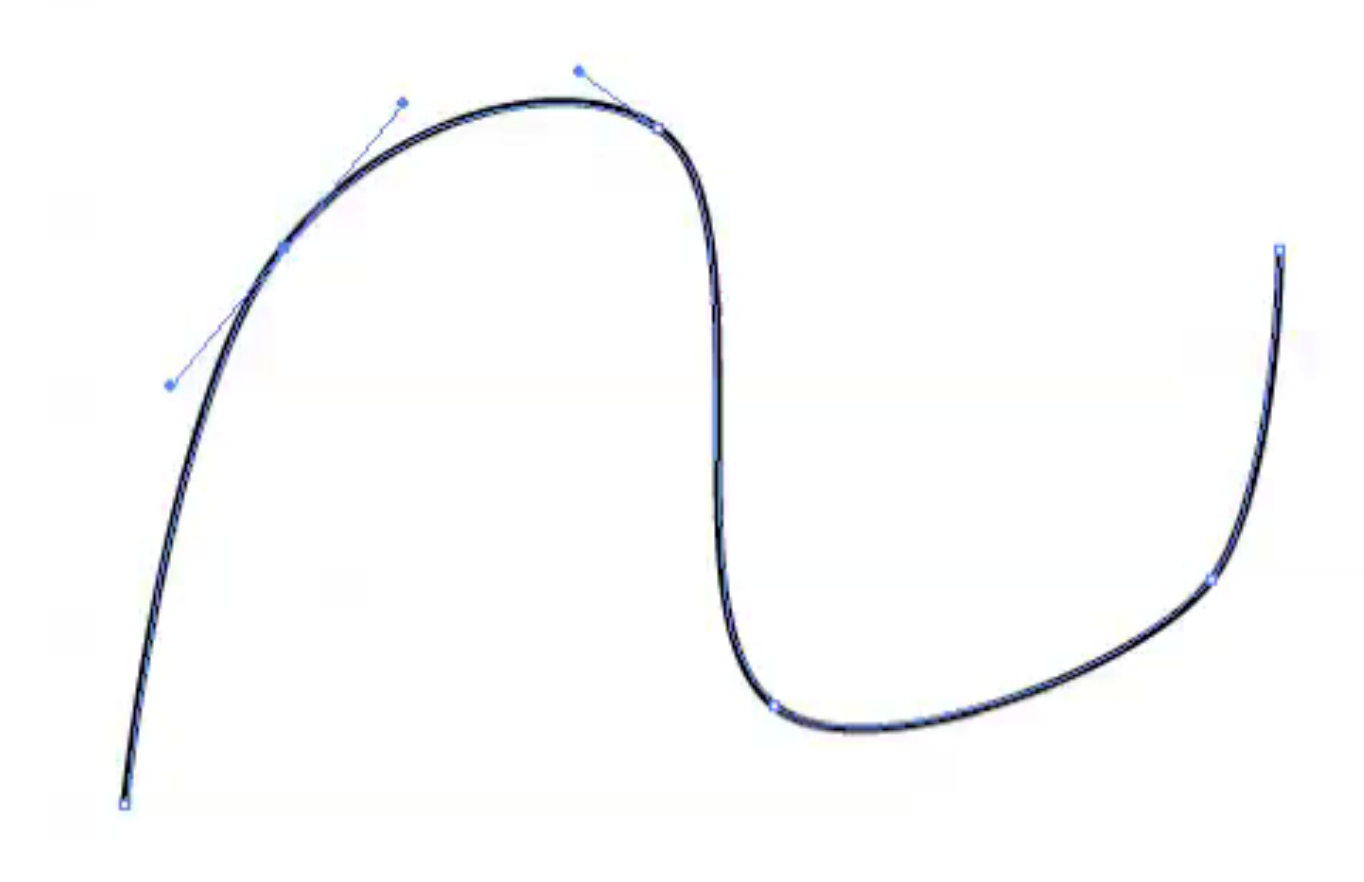

# **Bezier Splines**

- Variant of the Hermite spline
- Instead of endpoints and tangents, four control points
- points P1 and P4 are on the curve
- points P2 and P3 are off the curve

$$
{}-p(0)=P1, p(1)=P4\\
$$

$$
p'(0) = 3(P2 - P1), p'(1) = 3(P4 - P3)
$$

• Basis matrix is derived from the Hermite basis (or from scratch)

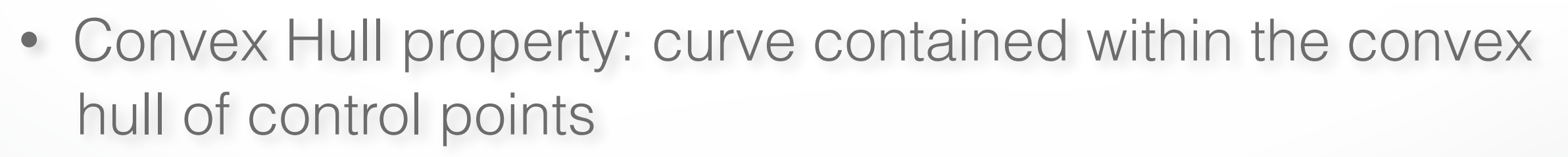

• Scale factor "3" is chosen to make "velocity" approximately constant

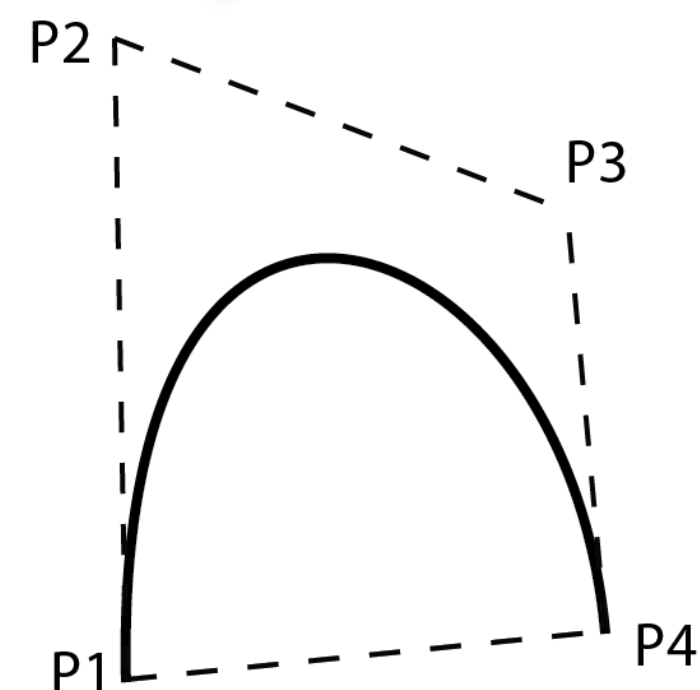

#### **The Bezier Spline Matrix**

$$
\begin{bmatrix} x & y & z \end{bmatrix} = \begin{bmatrix} u^3 & u^2 & u & 1 \end{bmatrix} \begin{bmatrix} 2 & -2 & 1 & 1 \\ -3 & 3 & -2 & -1 \\ 0 & 0 & 1 & 0 \\ 0 & 0 & 1 & 0 \\ 1 & 0 & 0 & 0 \end{bmatrix} \begin{bmatrix} x_1 & y_1 & z_1 \\ x_2 & y_2 & z_2 \\ x_3 & y_3 & z_3 \\ x_4 & y_4 & z_4 \end{bmatrix}
$$
  
\nHermite  
\n
$$
\begin{bmatrix} -1 & 3 & -3 & 1 \\ 3 & -6 & 3 & 0 \\ -3 & 3 & 0 & 0 \\ -3 & 3 & 0 & 0 \end{bmatrix} \begin{bmatrix} x_1 & y_1 & z_1 \\ x_2 & y_2 & z_2 \\ x_3 & y_3 & z_3 \\ x_4 & y_4 & z_4 \end{bmatrix}
$$
  
\n
$$
= \begin{bmatrix} u^3 & u^2 & u & 1 \end{bmatrix} \begin{bmatrix} 3 & -6 & 3 & 0 \\ 3 & -6 & 3 & 0 \\ -3 & 3 & 0 & 0 \\ 1 & 0 & 0 & 0 \end{bmatrix} \begin{bmatrix} x_1 & y_1 & z_1 \\ x_2 & y_2 & z_2 \\ x_3 & y_3 & z_3 \\ x_4 & y_4 & z_4 \end{bmatrix}
$$
  
\nBezier  
\n
$$
\begin{bmatrix} 2 & -2 & 1 & 1 \\ 0 & 0 & 0 & 0 \\ x_1 & y_1 & z_2 & z_3 \\ x_2 & y_2 & z_3 & z_4 \\ x_3 & y_3 & z_3 & z_4 \end{bmatrix}
$$
  
\nBezier  
\n
$$
\begin{bmatrix} 2 & -2 & 1 & 1 \\ 0 & 0 & 0 & 0 \\ x_1 & y_1 & z_1 & z_2 \\ x_2 & y_2 & z_2 & z_3 \\ x_3 & y_3 & z_3 & z_3 \\ x_4 & y_4 & z_4 & z_4 \end{bmatrix}
$$

#### **Bezier Blending Functions**

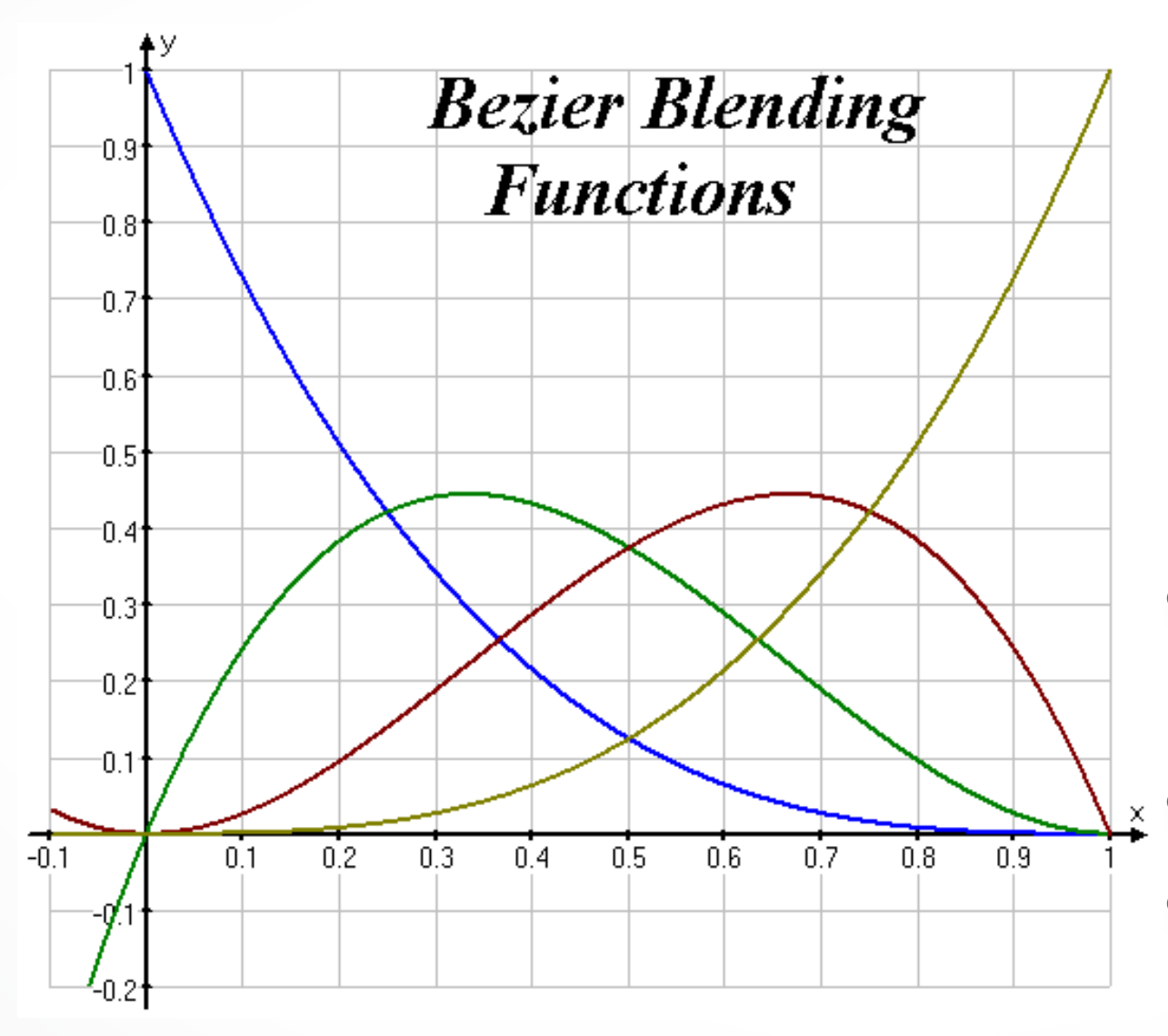

$$
p(t) = \left[\begin{array}{c} (1-t)^3 \\ 3t(1-t)^2 \\ 3t^2(1-t) \\ t^3 \end{array}\right]^T \left[\begin{array}{c} p_1 \\ p_2 \\ p_3 \\ p_4 \end{array}\right]
$$

- Also known as the order 4, degree 3 Bernstein polynomials
- Nonnegative, sum to 1
	- The entire curve lies inside the polyhedron bounded by the control points

#### **DeCasteljau Construction**

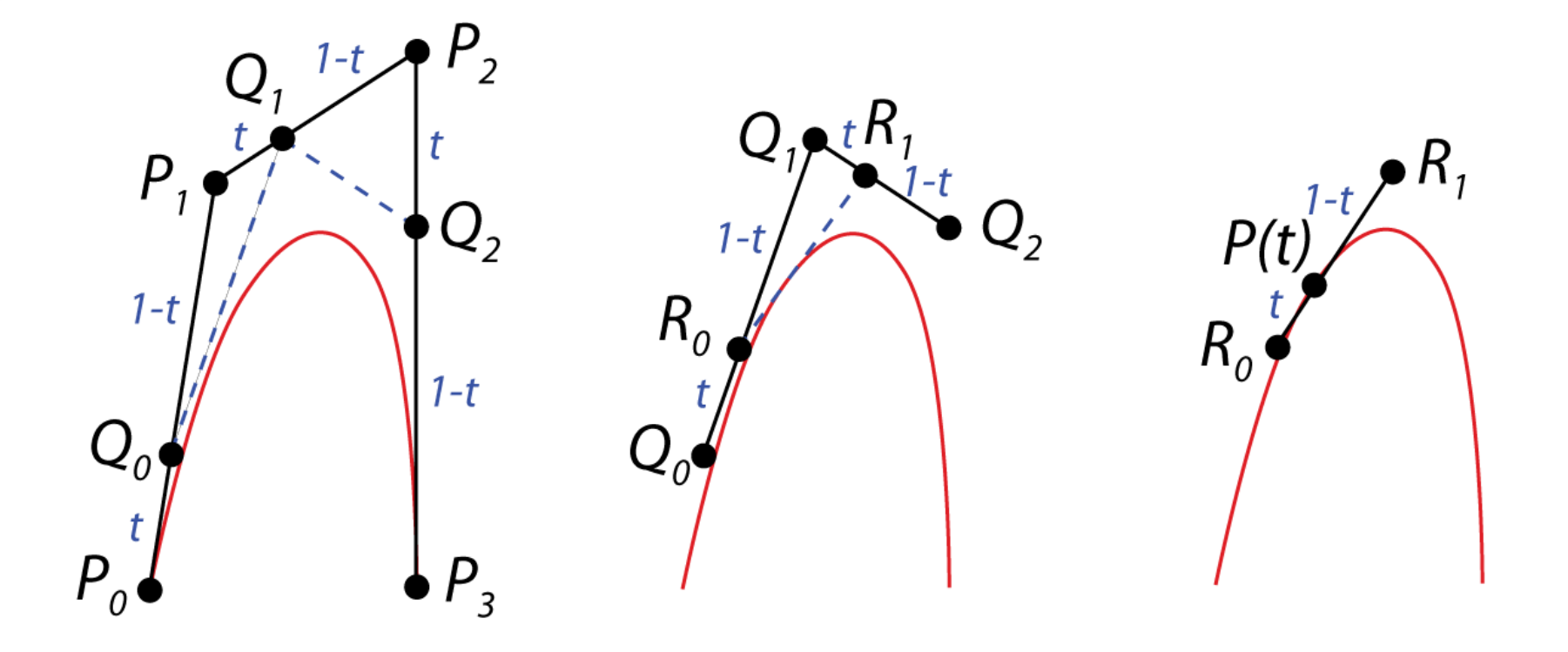

Efficient algorithm to evaluate Bezier splines. Similar to Horner rule for polynomials. Can be extended to interpolations of 3D rotations.

# **Catmull-Rom Splines**

- Roller-coaster (next programming assignment)
- With Hermite splines, the designer must arrange for consecutive tangents to be collinear, to get C<sup>1</sup> continuity. Similar for Bezier. This gets tedious.
- Catmull-Rom: an interpolating cubic spline with *built-in C1 continuity*.
- Compared to Hermite/Bezier: fewer control points required, but less freedom.

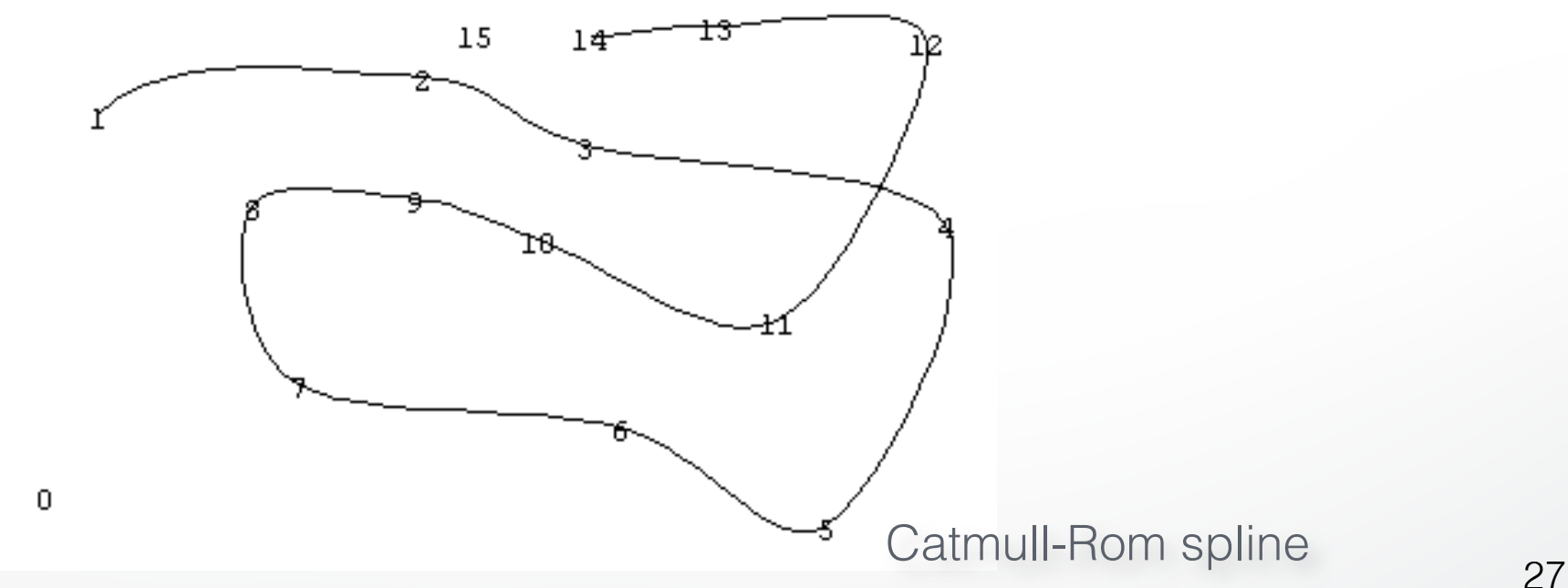

# **Constructing the Catmull-Rom Spline**

- Suppose we are given n control points in 3-D: *p*1*, p*2*, ..., p<sup>n</sup>*
- $s*(p_{i+1}-p_{i-1})$  for  $i=2,...,n-1$  for some  $s$  (often $s=0.5$ ) • For a Catmull-Rom spline, we set the tangent at p<sub>i</sub> to
- s is *tension parameter*: determines the magnitude (but not direction!) of the tangent vector at point *pi*
- What about endpoint tangents? Use extra control points  $p_0, p_{n+1}$
- Now we have positions and tangents at each knot. This is a Hermite specification. Now, just use Hermite formulas to derive the spline
- 28 • Note: curve between p<sub>i</sub> and p<sub>i+1</sub> is completely determined by  $p_{i-1}, p_i, p_{i+1}, p_{i+2}$

#### **Catmull-Rom Spline Matrix**

$$
\begin{bmatrix} x & y & z \end{bmatrix} = \begin{bmatrix} u^3 & u^2 & u & 1 \end{bmatrix} \begin{bmatrix} -s & 2-s & s-2 & s \\ 2s & s-3 & 3-2s & -s \\ -s & 0 & s & 0 \\ 0 & 1 & 0 & 0 \end{bmatrix} \begin{bmatrix} x_1 & y_1 & z_1 \\ x_2 & y_2 & z_2 \\ x_3 & y_3 & z_3 \\ x_4 & y_4 & z_4 \end{bmatrix}
$$
  
basis *control matrix*

- Derived in way similar to Hermite and Bezier
- Parameter s is typically set to  $s=1/2$

# **Splines with More Continuity?**

- So far, only C<sup>1</sup> continuity
- How could we get C<sup>2</sup> continuity at control points?
- Possible answers:
	- Use higher degree polynomials *degree 4 = quartic, degree 5 = quintic, … but these get computationally expensive, and sometimes wiggly*
	- Give up local control natural cubic splines  *A change to any control point affects the entire curve*
	- Give up interpolation  $\longrightarrow$  cubic B-splines  *Curve goes near, but not through, the control points*

# **Comparison of Basic Cubic Splines**

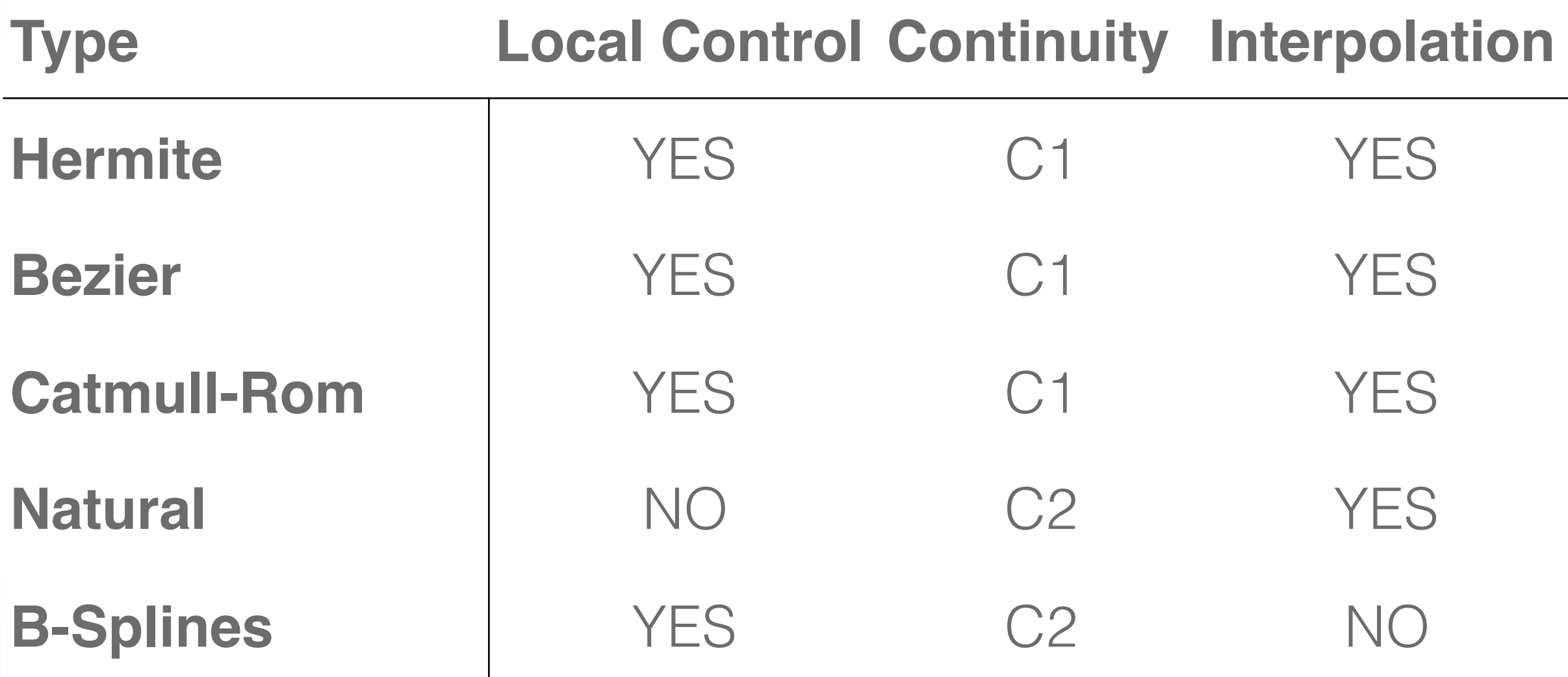

Summary:

Cannot get C2, interpolation and local control with cubics

# **Natural Cubic Splines**

- If you want 2nd derivatives at joints to match up, the resulting curves are called *natural cubic splines*
- It's a simple computation to solve for the cubics' coefficients. (See *Numerical Recipes in C* book for code.)
- Finding all the right weights is a *global* calculation (solve tridiagonal linear system)

# **B-Splines**

- Give up interpolation
	- the curve passes *near* the control points
	- best generated with interactive placement (because it's hard to guess where the curve will go)
- Curve obeys the convex hull property

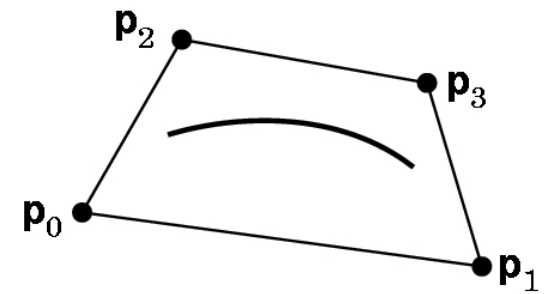

• C2 continuity and local control are good compensation for loss of interpolation

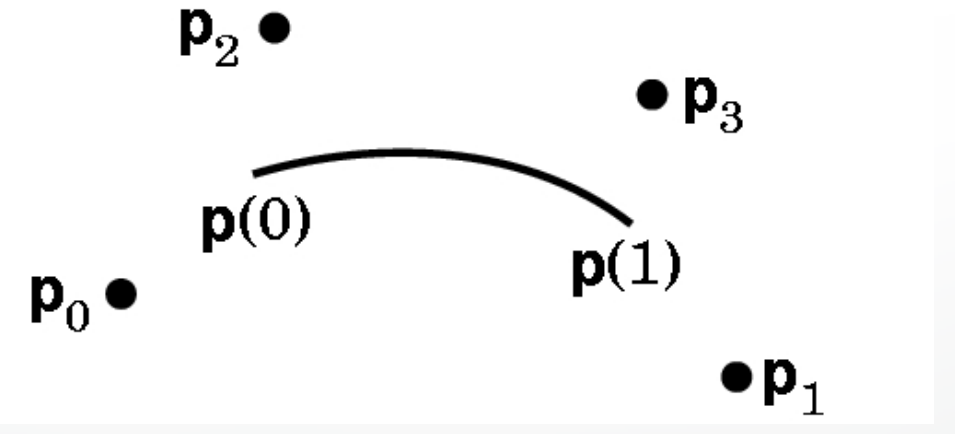

### **B-Spline Basis**

• We always need 3 more control points than the number of spline segments

$$
M_{Bs} = \frac{1}{6} \begin{bmatrix} -1 & 3 & -3 & 1 \\ 3 & -6 & 3 & 0 \\ -3 & 0 & 3 & 0 \\ 1 & 4 & 1 & 0 \end{bmatrix}
$$
  

$$
G_{Bs_i} = \begin{bmatrix} P_{i-3} \\ P_{i-2} \\ P_{i-1} \\ P_i \end{bmatrix}
$$

### **Other Common Types of Splines**

- Non-Uniform Splines
- Non-Uniform Rational Cubic curves (NURBS)
- NURBS are very popular and used in many commercial packages

# **How to Draw Spline Curves**

- Basis matrix equation allows same code to draw any spline type
- **Method 1**: brute force
	- Calculate the coefficients
	- For each cubic segment, vary u from 0 to 1 (fixed step size)
	- Plug in u value, matrix multiply to compute position on curve
	- Draw line segment from last position to current position
- What's wrong with this approach?
	- Draws in even steps of u
	- Even steps of u does not mean even steps of x
	- Line length will vary over the curve
	- Want to bound line length *too long: curve looks jagged too short: curve is slow to draw*

# **Drawing Splines, 2**

• **Method 2**: recursive subdivision

- vary step size to draw short lines

```
Subdivide(u0,u1,maxlinelength)
umid = (u0 + u1)/2x0 = F(u0)x1 = F(u1)if |x1 - x0| > maxlinelength
  Subdivide(u0,umid,maxlinelength)
  Subdivide(umid,u1,maxlinelength)
else drawline(x0,x1)
```
- **Variant on Method 2**  subdivide based on curvature
	- replace condition in "if" statement with straightness criterion
	- draws fewer lines in flatter regions of the curve

# **Summary**

- Piecewise cubic is generally sufficient
- Define conditions on the curves and their continuity
- Most important:
	- basic curve properties
		- (what are the conditions, controls, and properties for each spline type)
	- generic matrix formula for uniform cubic splines

 $p(u) = u \, B \, G$ 

 - given a definition, derive a basis matrix (do not memorize the matrices themselves)

#### <http://cs420.hao-li.com>

# **Thanks!**

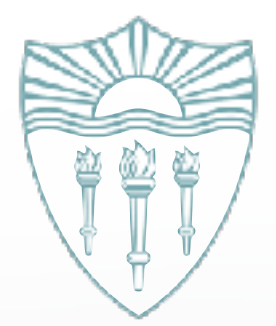